Code de partage ave [Capytale](https://capytale2.ac-paris.fr/web/c/ded2-1732010) : ded2-1732010

## Exercice 1

On onsidère le graphe G suivant :

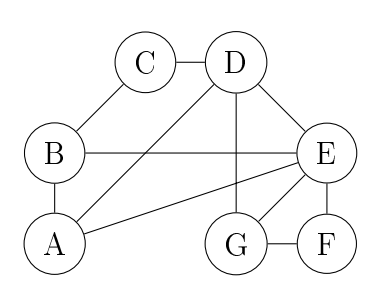

- 1. Déterminer la matri
e d'adja
en
e M de e graphe et la rentrer ave Python.
- 2. A l'aide de Python, calculer  $M^4$ , quel est le nombre de chaînes de longueur 4 reliant  $B$  et  $C$ ?
- 3. Le graphe G est-il omplet ?
- 4. Tester la ommande np.eye(7), que renvoie-t-elle ?
- 5. Le graphe G est-il onnexe ?

## Exer
i
e <sup>2</sup> - autoroutes du soleil

Le graphe ci-dessous représente les autoroutes entre les prinipales villes du sud de la France : Bordeaux (B), Clermont-Ferrand (C), Lyon (L), Marseille (M), Montpellier (P), Brive (R), Toulouse (T), Valen
e (V) et Biarritz (Z).

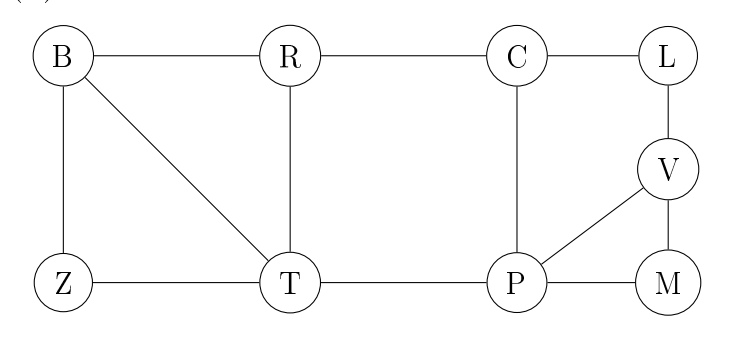

1. Définir la matrice d'adjacence M de ce graphe et la rentrer dans Python avec la commande ci-dessous.

 $M = np$ . array ( $[0, 1, 0, 0, 0, 0, 0, 1, 1], [1, 0, 1, 0, 0, 0, 0, 1, 0], [0, 1, 0, 1, 0, 0, 1, 0, 0],$  $[0, 0, 1, 0, 1, 0, 0, 0, 0, 0]$ ,  $[0, 0, 0, 1, 0, 1, 1, 0, 0]$ ,  $[0, 0, 0, 0, 1, 0, 1, 0, 0]$ ,  $[0, 0, 1, 0, 1, 1, 0, 1, 0], [1, 1, 0, 0, 0, 0, 1, 0, 1], [1, 0, 0, 0, 0, 0, 0, 1, 0]]$ 

- 2. Quel est l'ordre de e graphe ? Ecrire une fonction Python qui prend en argument une matrice d'adjacence A et renvoie l'ordre du graphe, le vérifier avec  $M$
- 3. Ce graphe est-il onnexe ? est-il omplet ?
- 4. Déterminer le degré de haque sommet. E
rire une fon
tion Python qui prend en argument une matrice d'adjacence A et un sommet i et renvoie le degré du sommet i, le vérifier avec M
- 5. Le graphe G admet-il une chaîne eulérienne, un cycle eulérien? Ecrire une fonction Python qui prend en argument une matri
e d'adja
en
e A d'un graphe onnexe et renvoie True si le graphe est eulérien et False sinon.
- 6. Le graphe G admet-il une chaîne eulérienne, un cycle eulérien? Ecrire une fonction Python qui prend en argument une matri
e d'adja
en
e A d'un graphe onnexe et renvoie True si la graphe est eulérien et False sinon.